## **УТВЕРЖДАЮ** Руководитель (уполномоченное лицо) Управление образования и молодёжной подитики администрации Городецкого муниципального района Нижегородской области (наименование органа, осуществляющего функции и полномочия учредителя, главного распорядителя средств муниципального бюджета, иуниципального учреждения) Е.В.Малышева Начальник УО и МП (расшифровка подписи) (должность) (подпись) "17" января 2019 года 93 на 2019 год и на плановый период 2020 и 2021 годов

in a

## МУНИЦИПАЛЬНОЕ ЗАДАНИЕ №

64

72 F E 6

Форма по ОКУД Наименование муниципального учреждения:  $E = 1$ МБДОУ "Федуринский детский сад" Дата начала действия Дата окончания действия Код по сводному реестру Вид деятельности муниципального учреждения: Образование дошкольное и Присмотр и уход По ОКВЭД Предоставление прочих социальных услуг без обеспечення проживания По ОКВЭД

 $\frac{1}{\sqrt{2}}$ 

 $\mathcal{L}_{\mathcal{L}}$ 

 $\sim$ 

÷

 $\sim$ 

E. De

s.

Коды 506001 22320439 85.11 88.91

## Часть 1. Сведения об оказываемых муниципальных услугах

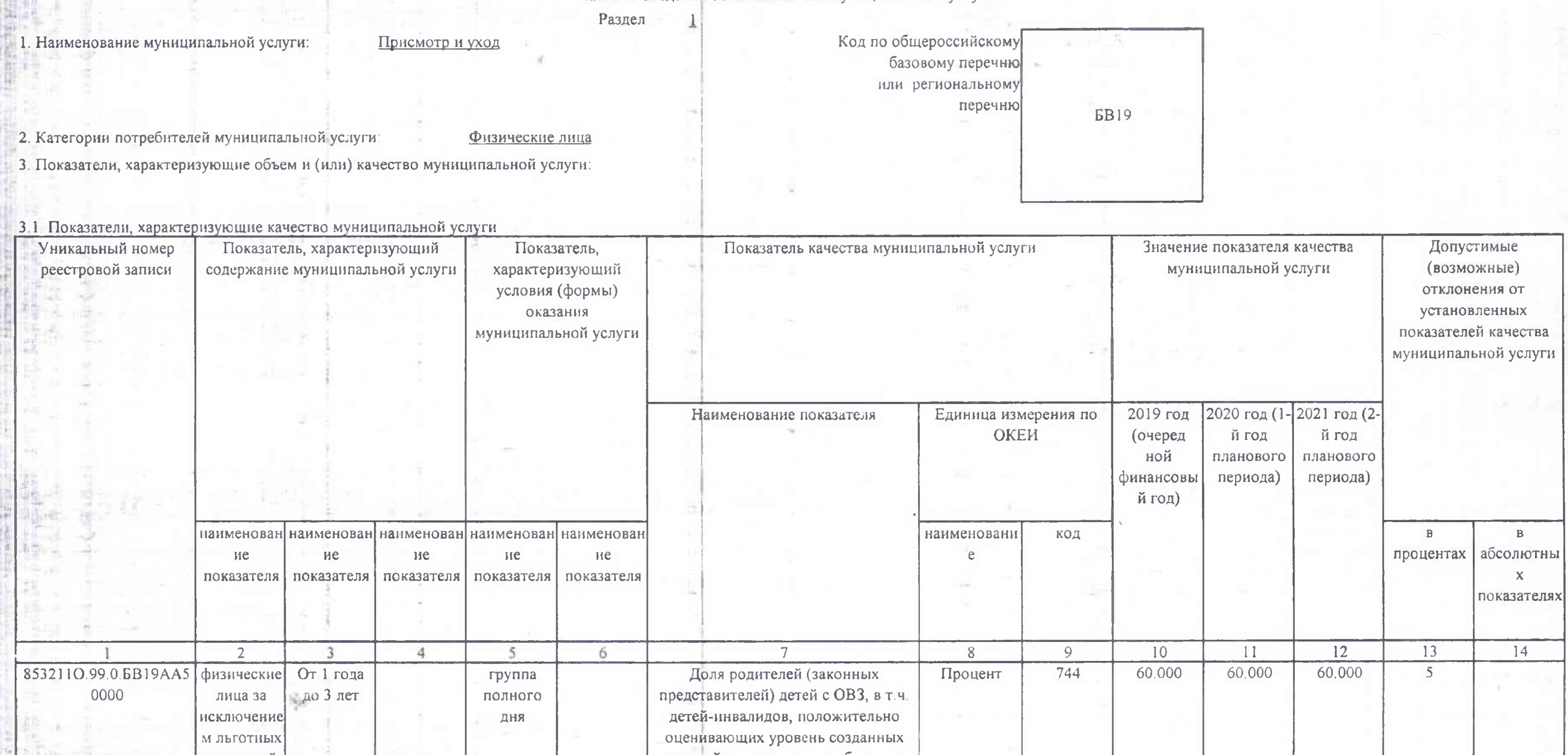

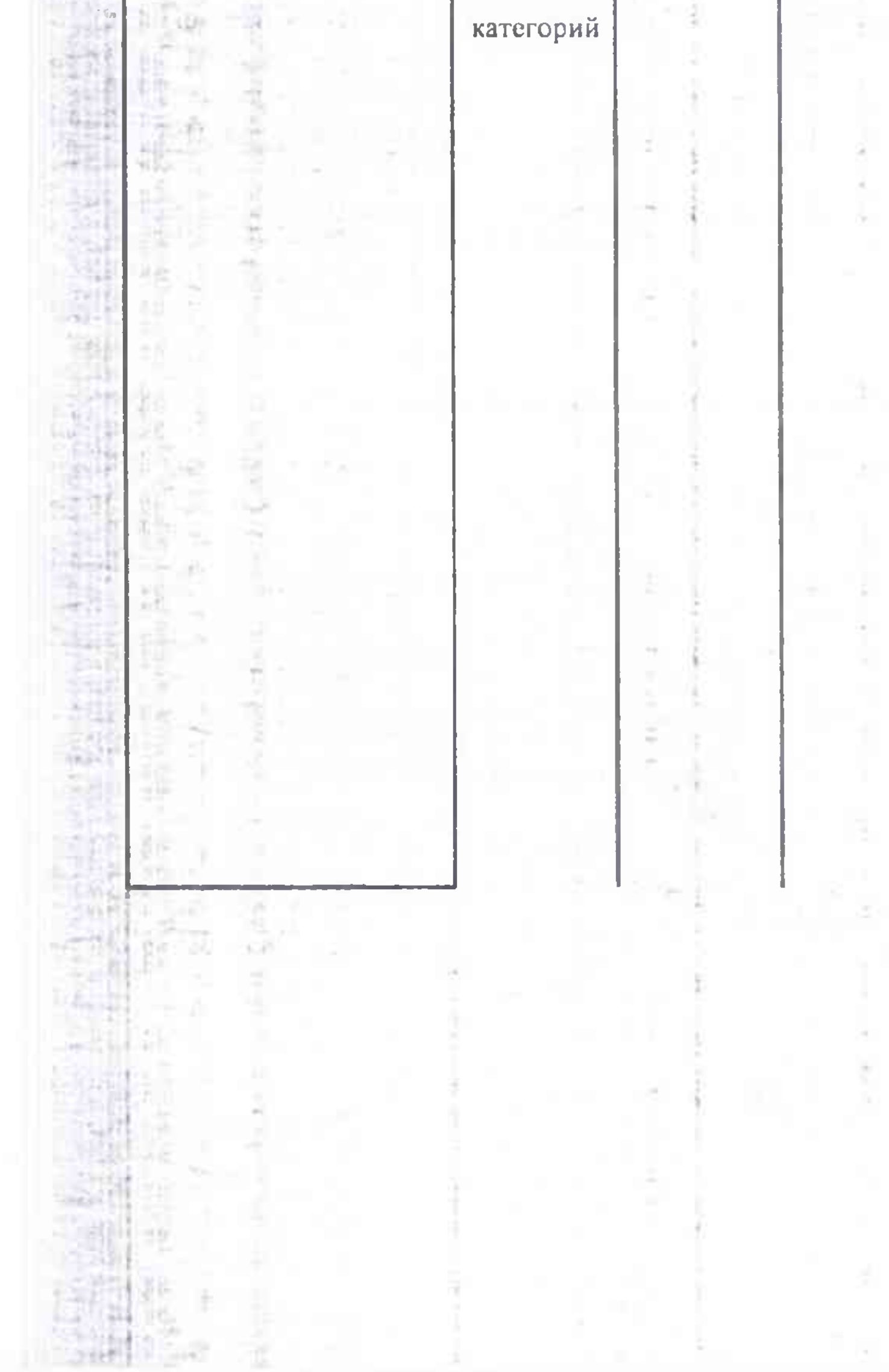

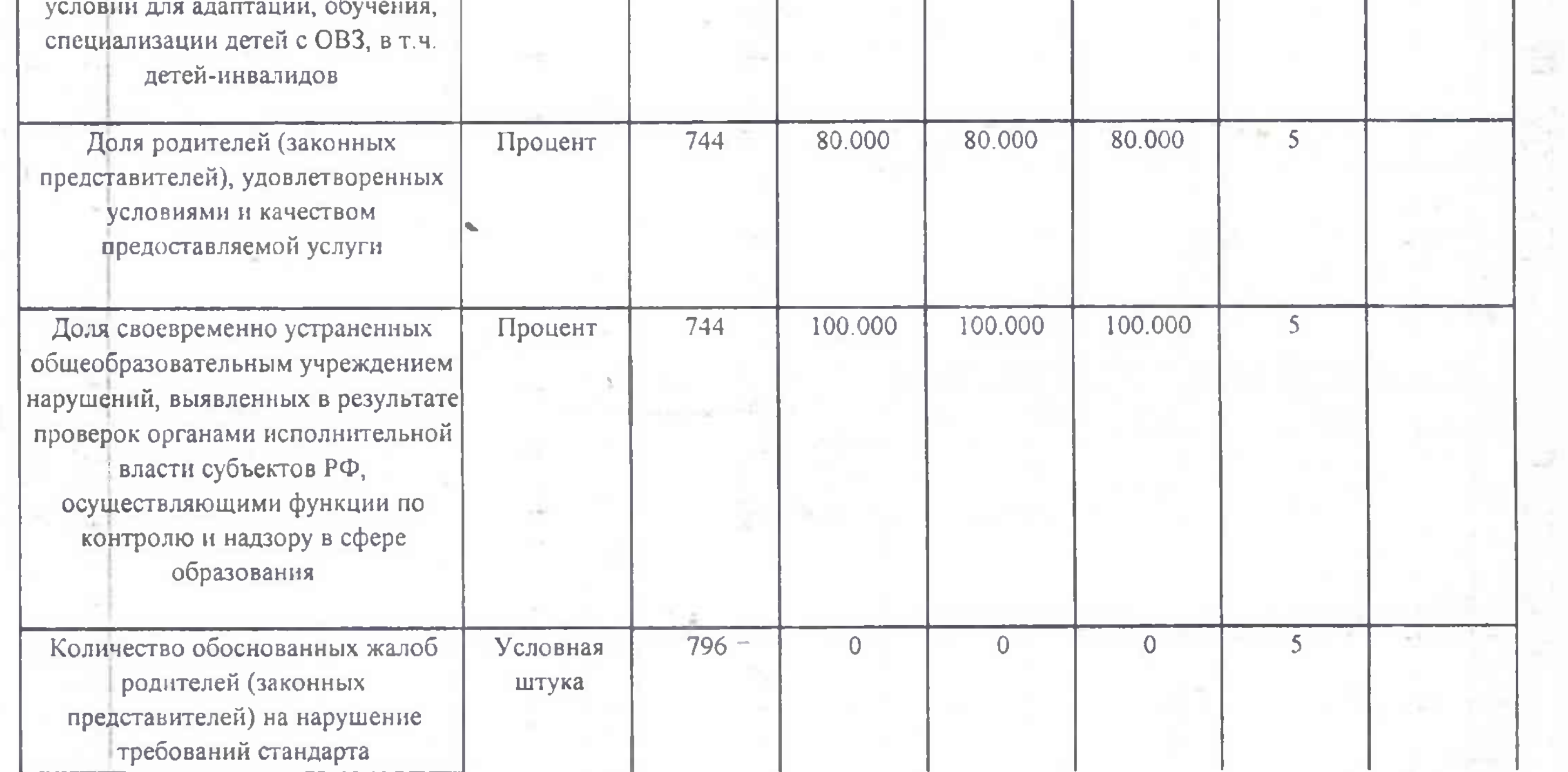

 $\mathbb{S}^n \times \mathbb{R}^n$ 

 $\sim 100$ 

 $\overline{a}$ 

 $\sim$ 

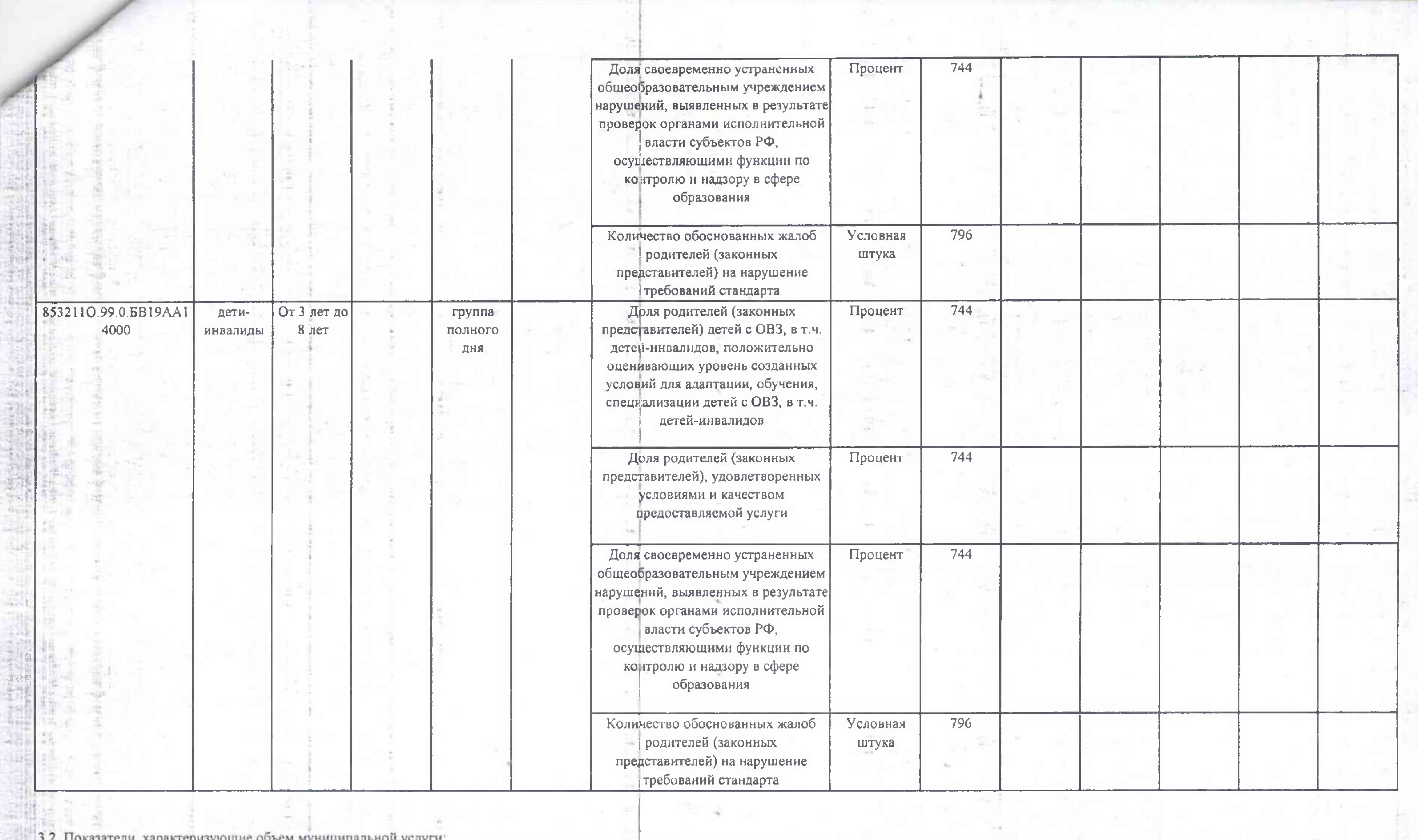

и совета с последники с последник с последник с последник с последник с должных делути.<br>В 1982 году по совета с последник с последник с последник с последник с последник с последник с последник с по<br>В 1983 году по совета

 $\left| \cdot \right\rangle$ 

26

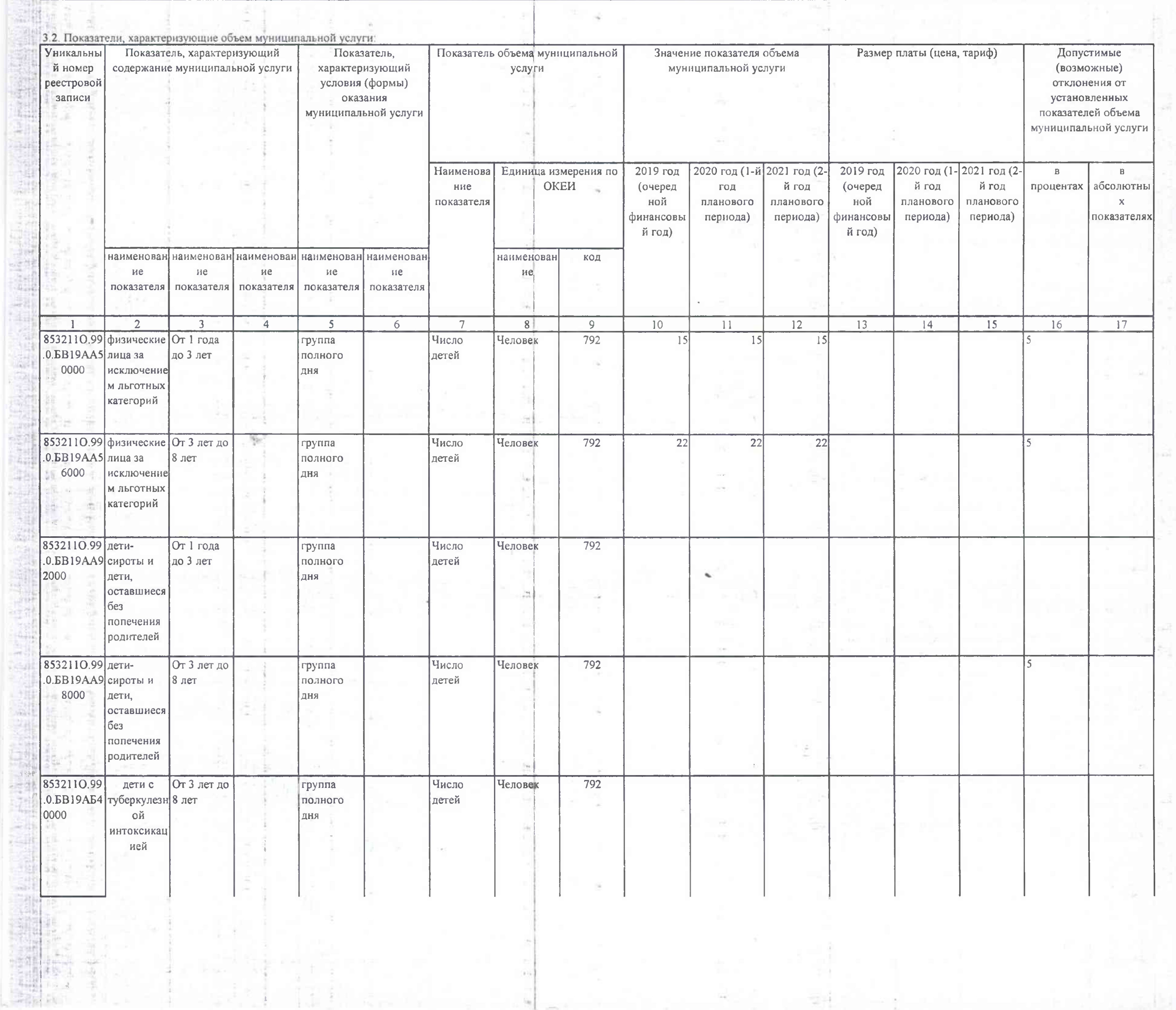

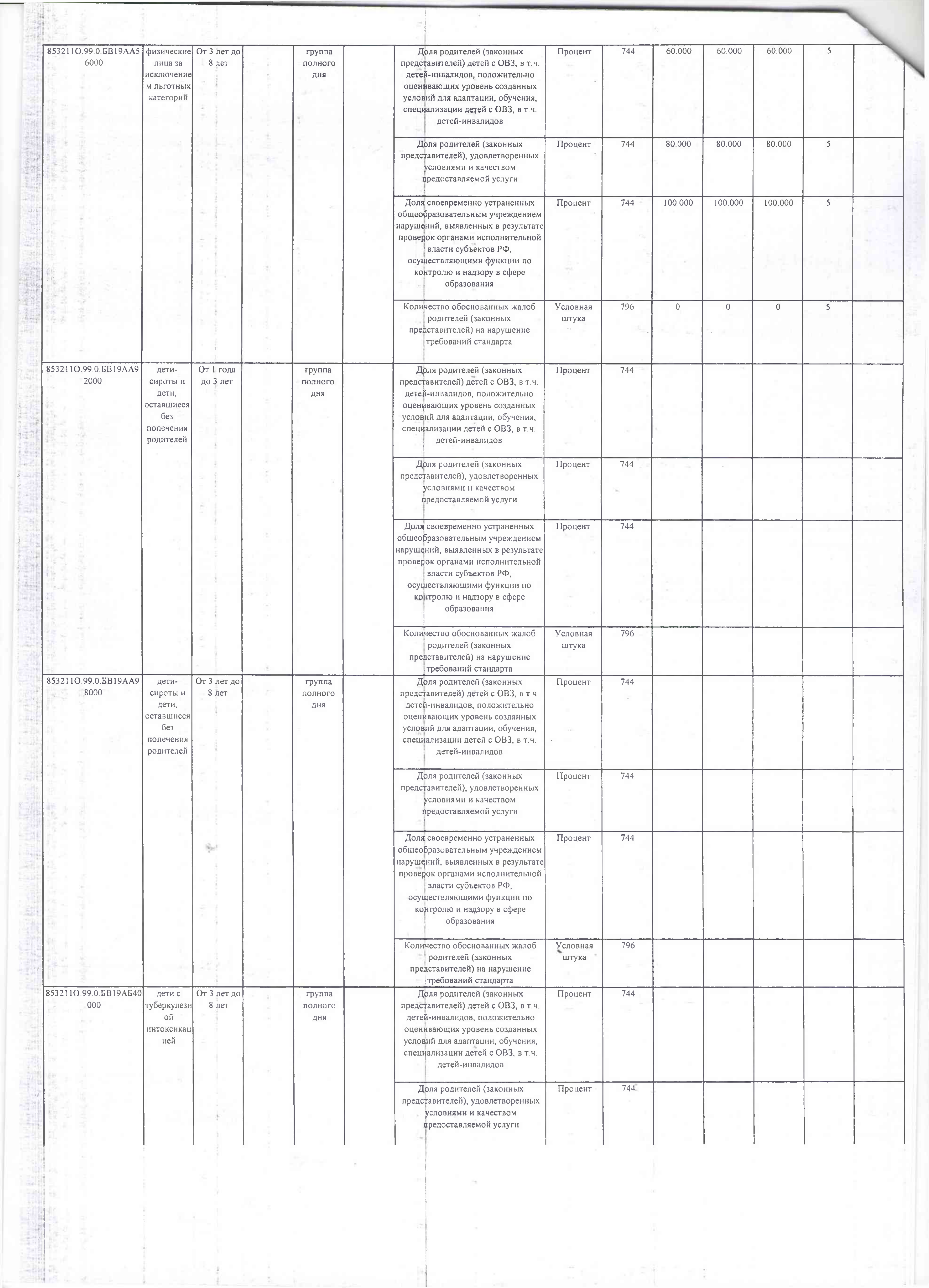

LB.

 $\sim$ 

 $\frac{1}{\alpha}$  .

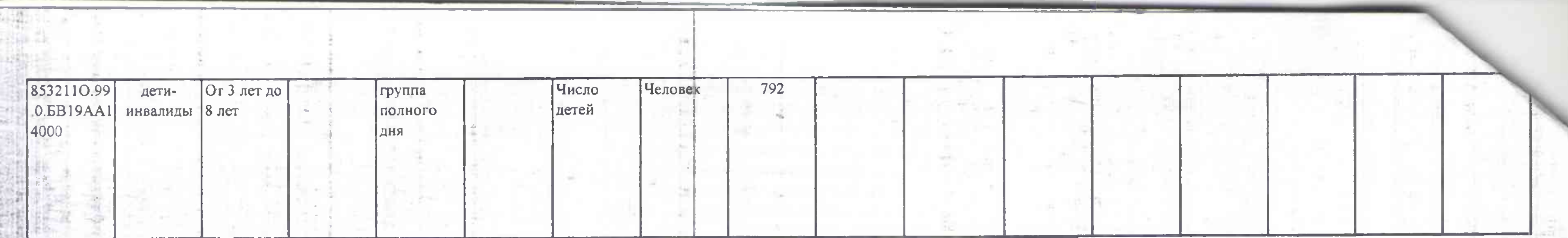

4. Нормативные правовые акты, устанавливающие размер платы (цену, тариф) Нормативный правовой акт принявший орган наименование дата номер вид  $\overline{5}$  $\overline{2}$  $-3$  $\mathbf{d}$ 

÷

5. Порядок оказания муниципальной услуги.

 $-0.75$ 

Ĩ

ä.

5.1. Нормативные правовые акты, регулирующие порядок оказания муниципальной услуги:

Об образовании в Российской Федерации, 273-ФЗ, 29.12.2012г.;

Об общих принципах организации местного самоуправления в Российской Федерации, 131-ФЗ, 06.10.2003г.;

"Об общих принципах организации законодательных (представительных) и исполнительных органов государственной власти субъектов Российской Федерации" N 184-ФЗ ль 06.10.1999г.;

Об утверждении Порядка организации и осуществления образовательной деятельности по основным общеобразовательным программам - образовательным программам дошкольного образования" 1014 от

30.08.2013r.;

«Об утверждении федерального государственного образовательного стандарта дошкольного образования» 1155 от 17.10.2013г.;

Об утверждении количественных и качественных показателей оказания муниципальной услуги, 773/п, 25.12.2018г.

(наименование, номер и дата нормативного правового акта)

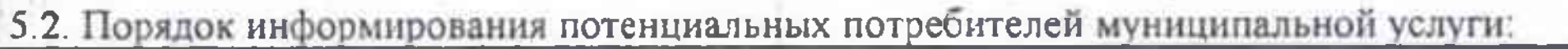

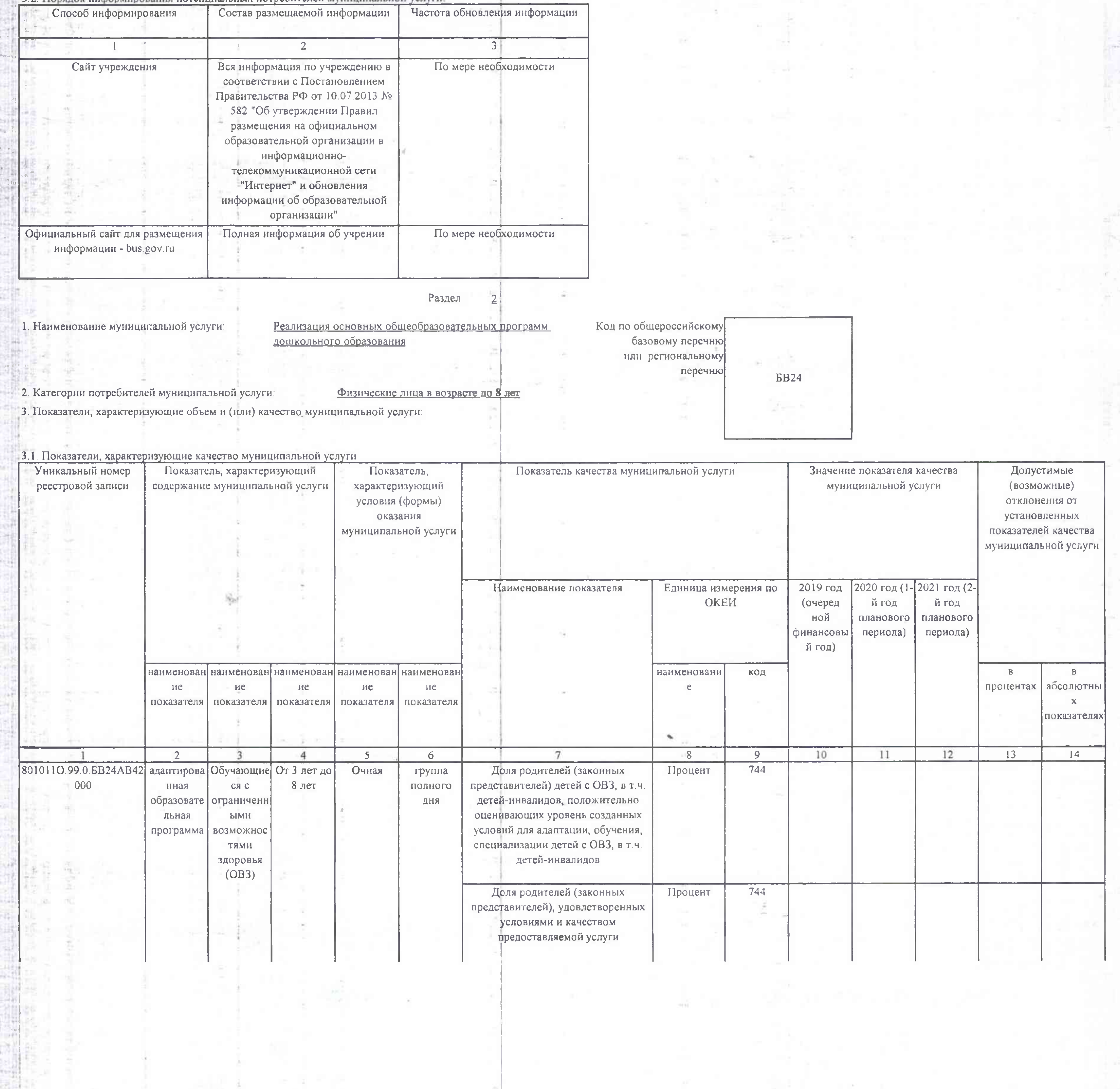

 $\Delta$ 

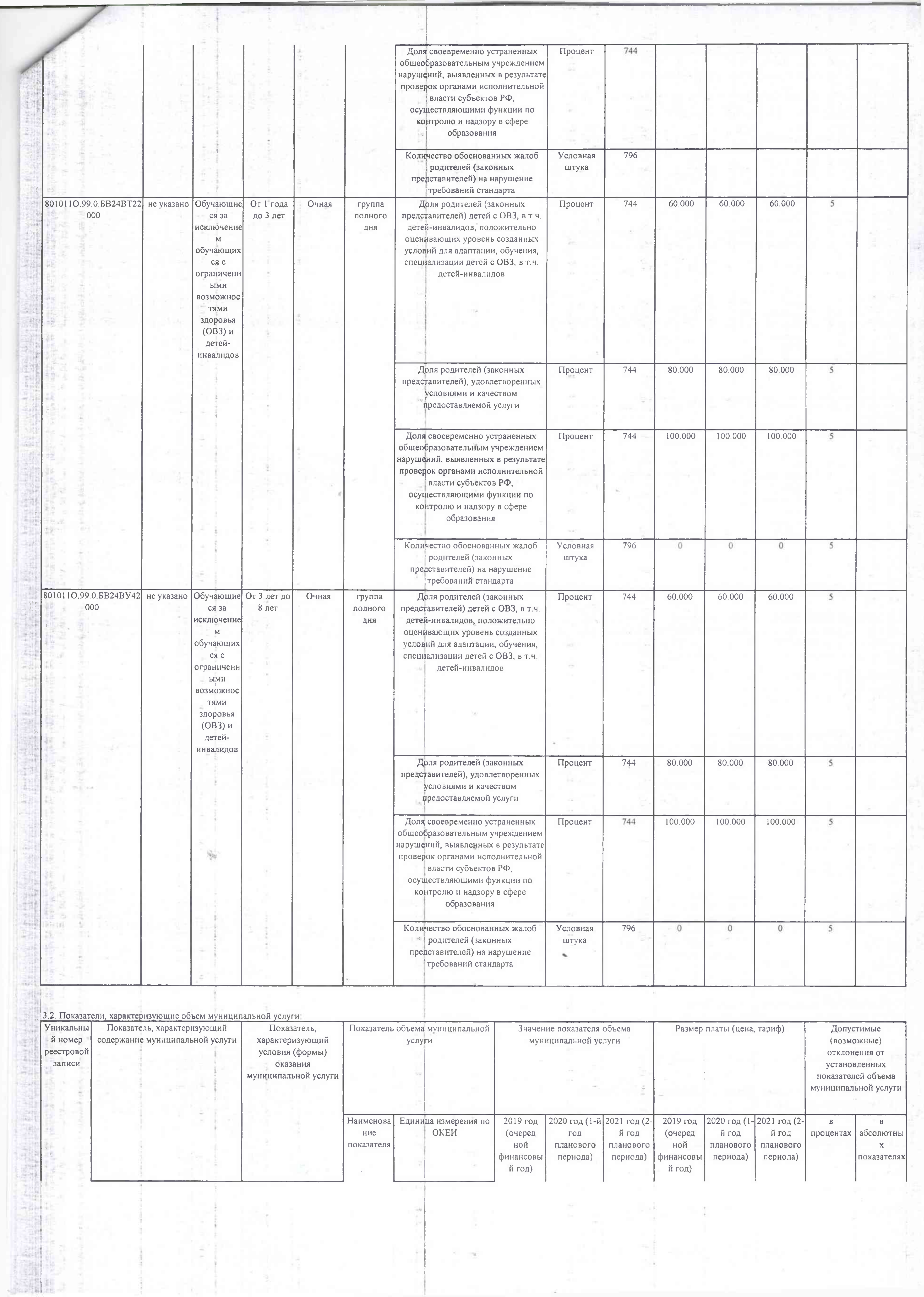

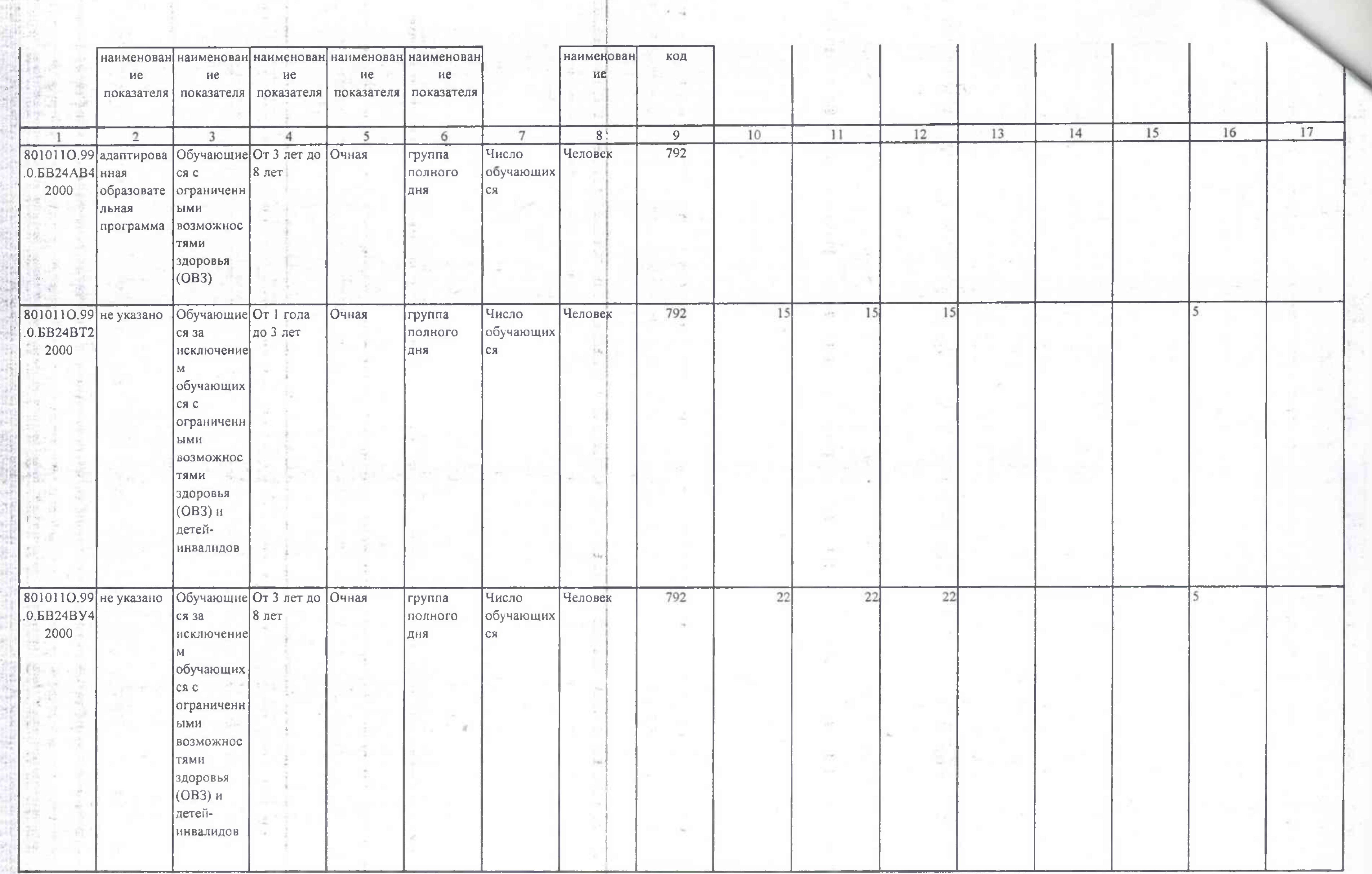

4. Нормативные правовые акты, устанавливающие размер платы (цену, тариф)

![](_page_5_Picture_55.jpeg)

5. Порядок оказания муниципальной услуги.

5.1. Нормативные правовые акты, регулирующие порядок оказания муниципальной услуги

Об образовании в Российской Федерации, 273-ФЗ, 29 12 2012г.;

Об общих принципах организации местного самоуправления в Российской Федерации, 131-ФЗ, 06.10.2003г.;

"Об общих принципах организации законодательных (представительных) и исполнительных органов государственной власти субъектов Российской Федерации" N 184-ФЗ ль 06.10 1999г.;

"Об утверждении Порядка организации и осуществления образовательной деятельности по основным общеобразовательным программам программам дошкольного образования" 1014 от

 $30.08.2013r.,$ 

«Об утверждении федерального государственного образовательного стандарта дошкольного образования» 1155 от 17.10.2013г.;<br>Об утверждении количественных и качественных показателей оказания муниципальной услуги, 773/п, 25.12.

(наименование, номер и дата нормативного правового акта)

5.2. Порядок информирования потенциальных потребителей муниципальной услуги:

![](_page_5_Picture_56.jpeg)

![](_page_5_Picture_57.jpeg)

Часть 3. Прочие сведения о муниципальном задании

1. Основания для досрочного прекращения выполнения муниципального задания

2. Иная информация, необходимая для выполнения (контроля за выполнением) муниципального задания

3. Порядок контроля за выполнением муниципального задания

![](_page_5_Picture_58.jpeg)

![](_page_6_Picture_29.jpeg)

4. Требования к отчетности о выполнении государственного задания

Постановление администрации Городецкого района Нижегородской области от 10.09.2015 г. № 1848 (с изменениями) "Об утверждении Положения о формировании муниципального задания

на оказание муниципальных услуг (выполнение работ) в отношении муниципальных учреждений Городецкого района и финансового обеспечения выполнения муниципального задания".<br>(Приложение № 2 Отчет о выполнении муниципального з

4.1. Периодичность представления отчетов о выполнении муниципального задания <u>годовой</u>

4.2. Сроки представления отчетов о выполнении муниципального задания

к 31 января года, следующего за отчетным

4.3. Иные требования к отчетности о выполнении муниципального

5. Иные показатели, связанные с выполнением муниципального задания

![](_page_6_Picture_30.jpeg)